九州大学学術情報リポジトリ Kyushu University Institutional Repository

電子計算機入門

池田, 大輔 九州大学情報基盤センター

http://hdl.handle.net/2324/6097

出版情報:2003 バージョン: 権利関係:

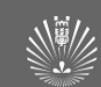

## 電子計算機入門 第**10** 回

#### 池田 大輔

daisuke@cc.kyushu-u.ac.jp

情報基盤センター

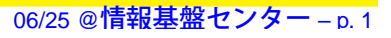

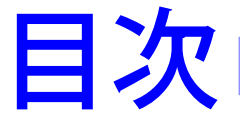

- Python でのエラー
	- エラーの具体例
	- 例外処理
- デバッグ
- 前回課題の回答例

**Python**でのエラー

■ Python では例外 (exception) と呼ばれる リファレンスマニュアル「2.2 組み込み例外」 ■ 構文的な例外 ● ":"を忘れた、インデントが正しくない、など ■ 構文は正しいがエラーとなるもの ● 配列の範囲外にアクセスした、存在しない変数に アクセスした、など エラーメッセージは対話型ウィンドウに表示される ■● >>> のあるウィンドウのこと Window **Help** 対話的  $\sqrt{1}$ ウィンドウ

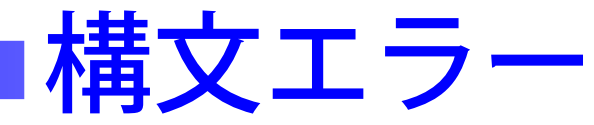

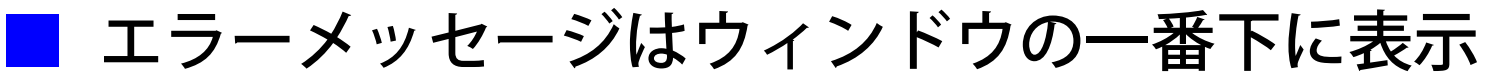

$$
\begin{array}{|c|c|}\n\hline\n\text{dist}_{\text{error}} & \text{dist}_{\text{error}} \\
\hline\n\text{dict} = {} & \text{if } \text{dict}(i) \text{ if } \text{Z} \text{ } \text{Lip} \\
\hline\n\text{for } i \text{ in } \text{range}(\text{len}(\text{str})) \\
\hline\n\text{substr} = \text{str}[i:i+2] & \text{if } \text{if } \text{len}(\text{substr}) < 2: \\
\hline\n\text{Failed to run script - symbol is ymlax} < \text{Trivability} < \text{Trivability} < \text{Trivability} \\
\hline\n\text{Failed to run script - symbol is ymlax} < \text{Trivability} < \text{Trivability} < \text{Trivability} < \text{Trivability} \\
\hline\n\text{Failed to run script - symbol is ymlax} < \text{Trivability} < \text{Trivability} < \text{Trivability} < \text{Trivability} < \text{Trivability} \\
\hline\n\text{Falleid to run script - symbol is ymlax} < \text{Trivability} < \text{Trivability} < \text{
$$

■ 構文エラーが起きたときは実行はされないので、 エラーを解消してから再度実行する

■ Pythonwin には構文チェックをする機能あり

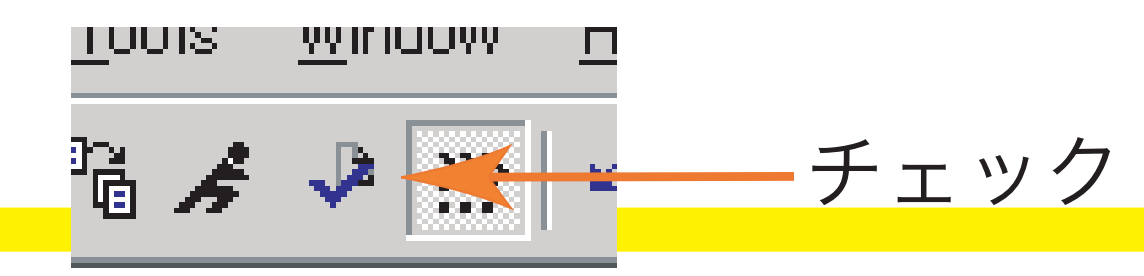

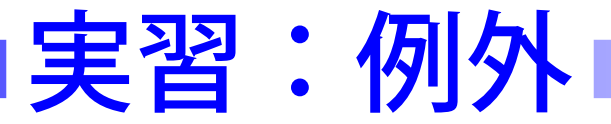

### ■ "SyntaxError.py" をダウンロードして、実行しなさい

- このプログラムは、長さ2の部分文字列を頻度の高い 順に出力することを意図している
- 引数に文字列を1つ与えて実行しなさい
- 構文的なエラーを意図的にいれてある
- 正しく実行できるようにしなさい

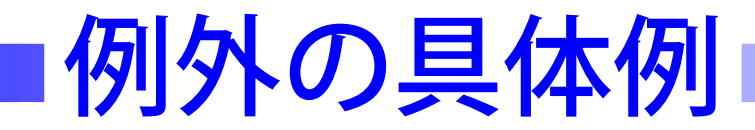

■ SyntaxError

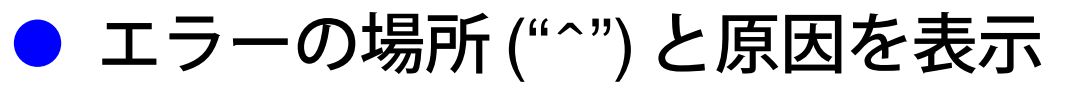

File "<string>", line <sup>5</sup> for i in range(len(str)) ˆ

SyntaxError: invalid syntax

■ これは for の後に ":"(コロン) を忘れている

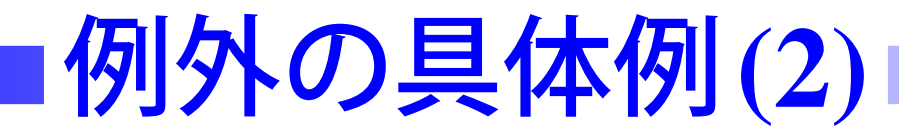

 IndentationError File "<string>", line 8 continueˆ

—————————————-

■

IndentationError: expected an indented block → if 文の後なのにインデントしていない

File "<string>", line 28 list.sort() ˆ

IndentationError: unindent does not match any →上下の文とインデントがずれている

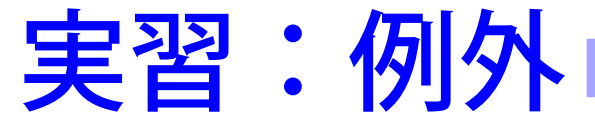

### ■ "Exception.py" をダウンロードし、実行しなさい ■ 構文的ではないエラーを意図的にいれているので、 これらのエラーを解消しなさい

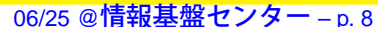

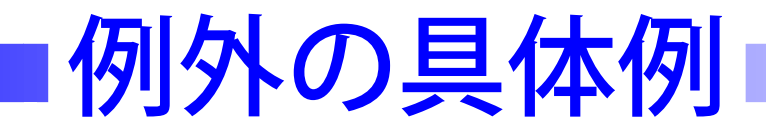

TypeError

■

Traceback (most recent call last): File "Exception.py", line 16, in ?  $hash = countsubstrings(str)$ File "Exception.py", line 7, in countsubstr dict[substr] += 1 TypeError: unsubscriptable object → dict={}という初期化を忘れたから

# 例外の具体例**(2)**

#### KeyError

■

Traceback (most recent call last): File "Exception.py", line 17, in ?  $hash = countsubstrings(str)$ File "Exception.py", line 8, in countsubstr  $dict[substr] += 1$ 

KeyError: aa

- 注:"aa" は入力文字列の一部
- → "aa" をキーとする dict['aa'] という値がないのに

 $dict[substr] = dict[substr] + 1$ 

としてアクセスしてしまった

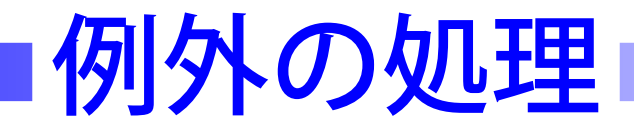

## ■ 何もしなければ例外によりプログラムは終了させられる ■ 適当な処理をして、そのまま次に進みたいこともある 起こり得る例外のうち、処理したい例外を try, except

文で処理する

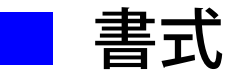

try:

# 例外が起こりそうな文

# try **の範囲はインデント** 

except 例外名:

# 例外が起こった時の処理

# 上の try 中で例外が起こらなければ、

# ここは無視される

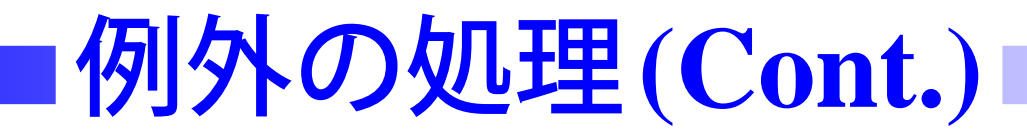

#### ■ 例:引数で与えた文字列を整数に変換する

n = int (sys.arqv[1]) ←数字でないと例外発生

# 例外の処理**(Cont.)**

■ 例:引数で与えた文字列を整数に変換する

n = int (sys.argv[1]) ←数字でないと例外発生

try: # コロンに注意

—————————————-

 $n = int(sys.array[1])$ except ValueError: #コロンに注意 print 'Argument must be integer'  $sys.$ exit $()$  # 強制終了

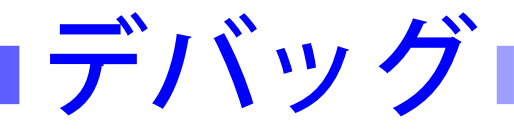

- バグ:意図した動きと違う動きをする原因となる箇所 ● 例外や構文エラーも一種のバグ
	- ただし、プログラムは動くけど、意図した通りには 動かないバグのほうが扱いにくい

■ デバッグ⇔バグをなくすこと

- 実行中に変数の値を出力して確認するのが基本的な デバッグの手法
- 効率よくデバッグするためのソフト (デバッガ) もある

# **print**文によるデバッグ

■ 動きがおかしい、何も出力されない

- $\rightarrow$  途中で変数の値を  $\operatorname*{print}$  により出力させる
- 手軽に利用できる
- デバッグ後、print 部分をコメントアウトするか削除 しないといけない
	- ▼ 余計な出力で本当の出力結果が見えにくくなるため

# assert 文によるデバッグ

- 正しい主張を assert 文で書いておく
	- 手軽に利用できる
	- 主張にそって正しく動いているときは何も起こらず、 違う動きのときに例外を起こす
		- ▼ コメントアウトする必要がない
		- ▼ プログラムを書いた時の意図が他人に伝わりやすい

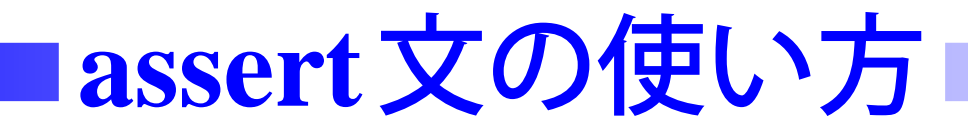

### ■ 述べたい主張を if 文の条件部分のようにかく

assert condition

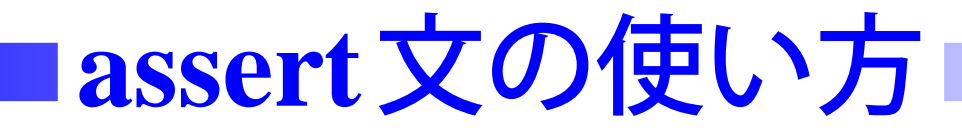

### ■ 述べたい主張を if 文の条件部分のようにかく

assert condition

■ 例

● 変数 var は必ず偶数である

assert var % 2 == 0

● 引数はちょうど2個である assert len(sys.argv) == <sup>2</sup>

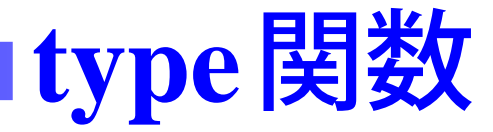

### ■ 変数などのタイプ(型)を返す関数

06/25 @情報基盤センター – p. 17

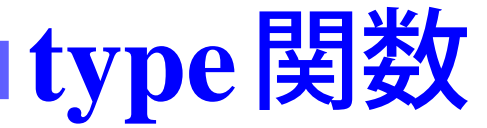

### 変数などのタイプ (型) を返す関数

assert(type(sys.argv $[1]$ ) == type(""))

# 最初の引数は文字列である、という主張

# ""は空の文字列

■

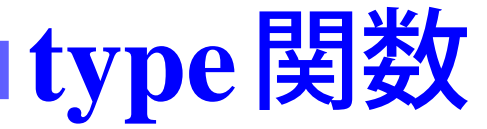

### 変数などのタイプ (型) を返す関数

assert(type(sys.argv[1]) == type(""))

# 最初の引数は文字列である、という主張

# ""は空の文字列

■

assert(type(sys.argv[1]) == type(0))

# 最初の引数は整数である、という主張

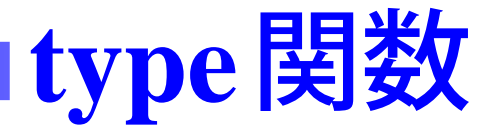

### 変数などのタイプ (型) を返す関数

assert(type(sys.argv $[1]$ ) == type(""))

# 最初の引数は文字列である、という主張

# ""は空の文字列

■

assert(type(sys.argv $[1]$ ) == type(0))

# 最初の引数は整数である、という主張

assert(type(sys.argv[1]) == type(0.0))

# 最初の引数は実数である、という主張

# 実習: assert 文の使い方

- "assert.py" をダウンロードしなさい
	- このプログラムは最長共通部分文字列を解くつもりで 書いたものである
	- ただし、うまく動いていないので、print 文や assert 文でデバッグし正しく動作させなさい →これが今日の課題

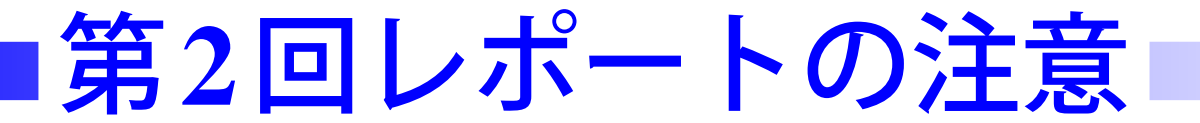

- 以下を行なうプログラムを作成しなさい
	- $\bullet$  入力:文字列を1つと整数  $n$
	- $\bullet$  出力:この文字列の長さ  $n$ の部分文字列

ただし、頻度の高い順に出力する

■ 関数を使う場合は、その関数は他のファイルからも利用 可能でなければならない

# 前回課題の解答例

—————————————-

### ■ 長さ3の部分文字列の頻度をカウントし、頻度順に出力

```
def countsubstrings(str):
   hash = \{\}for i in range(len(str)):
       substr = str[i:i+
3
]
       if len(substr) <
3: continue
       if hash.has key(substr):
          hash[substr] += 1
       else:
          hash[substr] = 1return(hash)
```
# |前回課題の解答例(Cont.)|

```
if __name__ == '__main__':
```

```
import sys
```

```
str = sys.array[1]
```

```
d = countsubstrings(str)
```

```
list = [(d[k], k) for k in d.keys()]
```

```
list.sort()
```

```
list.reverse()
```

```
for (v, k) in list:
```
print k, " occurs ", v, " times"